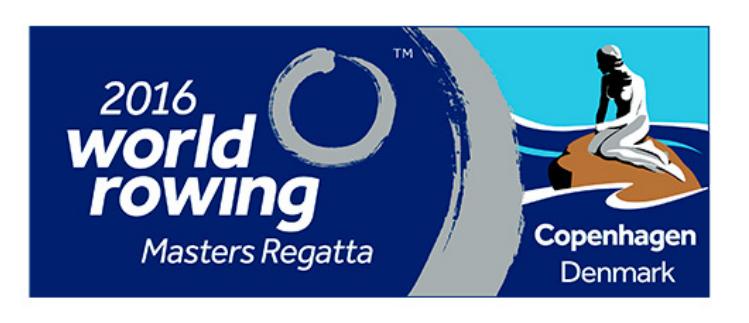

# JUNE

# Participant record maybe?

Early Bird expired on 31 May at 23:59 and at that time 1,099 rowers had registered to WRMR2016 in Copenhagen. In recent years, a little over 25 % of participants has taken advantage of an early bird ; the rest join typically the last 8 weeks before the regatta.

In 2015 the number of participants on an Early Bird was 1,058 rowers, and the total number of participants to the regatta was 3800. If the " rule of thumb " is true there may be participant record to WRMR2016 in Copenhagen. Come and join us.

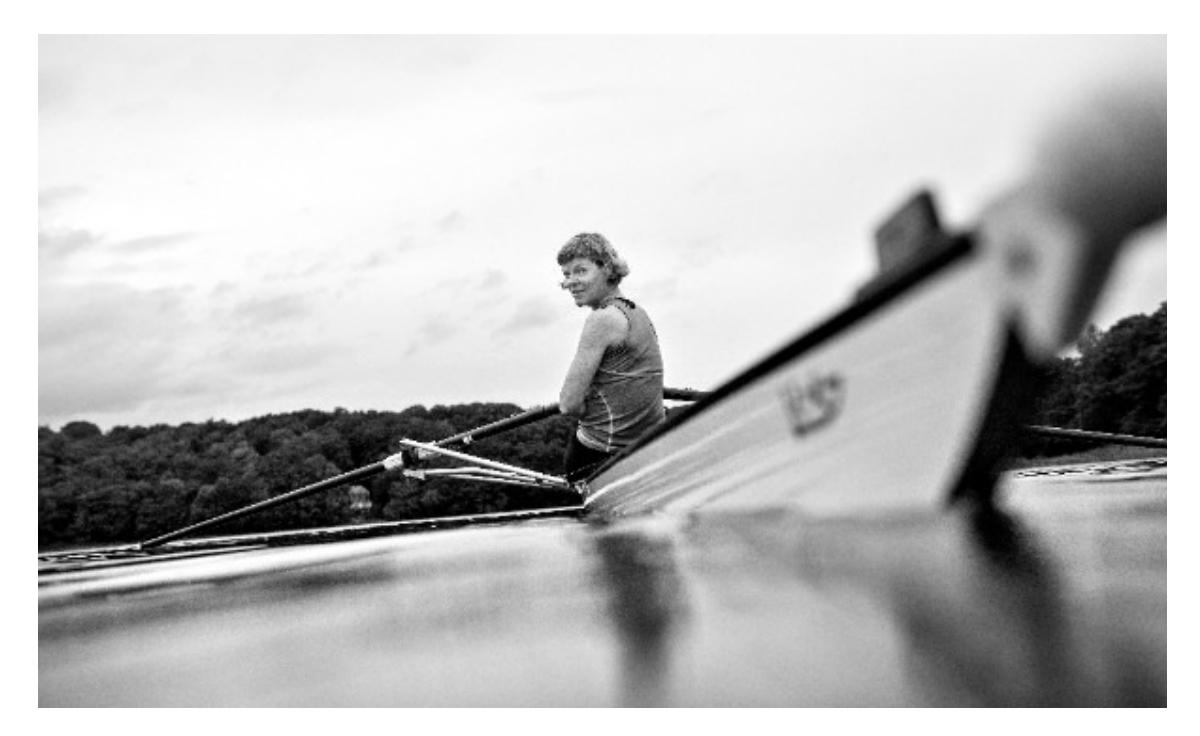

#### Looking for someone to row with??

If you want to compete in more than just 1x for Masters 2016, but do not have a rowing partner, then check out our Facebook billboard. Everybody can post which boat, class or days they want to race. Go and have a look, maybe your new rowing partner is already in there looking for you? Click here.

## How to make an crew change

All line-up or crew changes can be made online through RegattaCentral until 3 August at 11:59pm CEST. Login to the RC account used to submit the entry and go to the My Entries page. Click the 'edit' link in the Actions column to the right of the entry to access the entry form. Once you have made the desired changes, click Save to re-save the entry. Be aware the Early Registration period will close on 31 May at 11:59pm. Please be sure to review your regatta invoice and make sure the balance is paid in full in order to receive the early registration discounted rates.

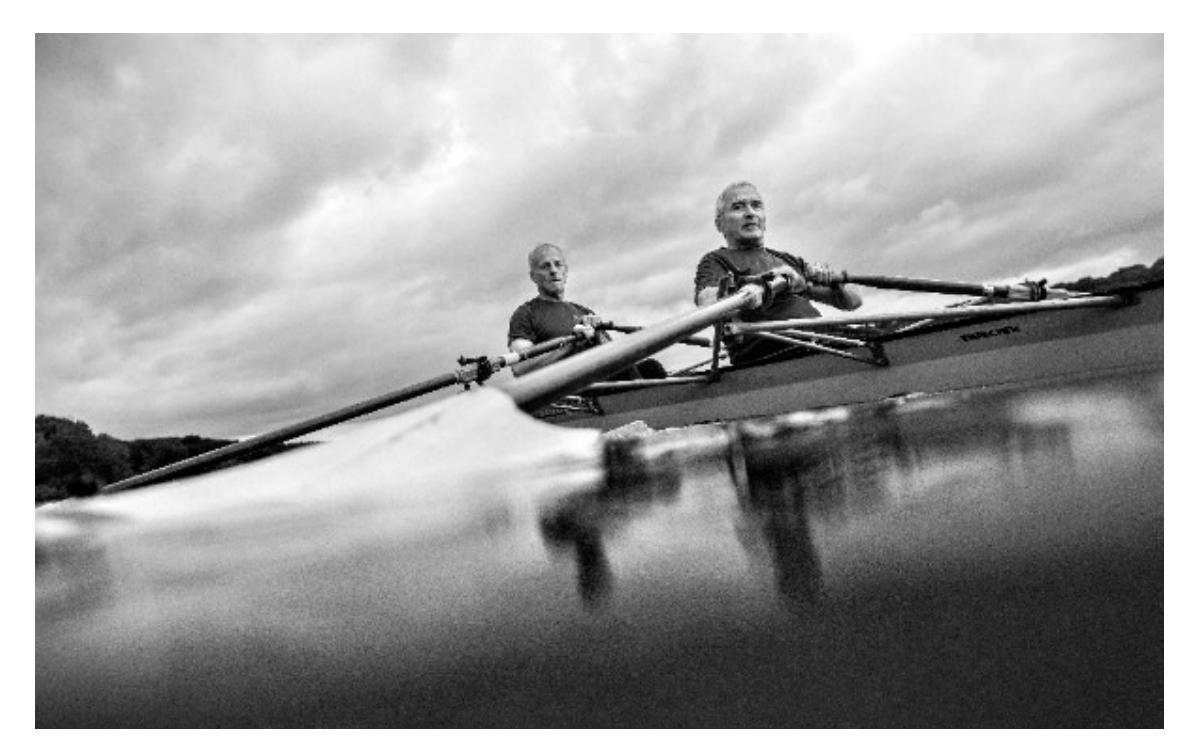

#### VISA information

Travellers to Denmark will need a short stay visa if they are citizens of countries outside the European Economic Area, which includes all counties in the European Union including Iceland, Norway, Lichtenstein and Switzerland. The full list can be found here: http://um.dk/en/travel-and-residence/short-stay-visas.

The Organization Committee for the World Rowing Masters Regatta will by request send an invitation to the National Rowing associations inviting athletes and required staff to the Regatta. The same letter will be sent to the athletes requiring this. If you require an invitation please send your request to wrmr2016@roning.dk or wrmr2016accreditation@roning.dk. The application for short stay visa should be submitted at the Danish Diplomatic Mission (Embassy or Consulate General) in the country of residence. Short stay VISAs

How to...

## Trailer registration

The areas surrounding Lake Bagsvaerd is limited, therefore we kindly ask all participants to preregister their trailers and number of boats. This is done in RegattaCentral at the same time you register to the regatta. Registered trailers will be assigned the best parking spots. Non-registered trailers will cause will create unforeseen queue and delay both you and the other rowers.

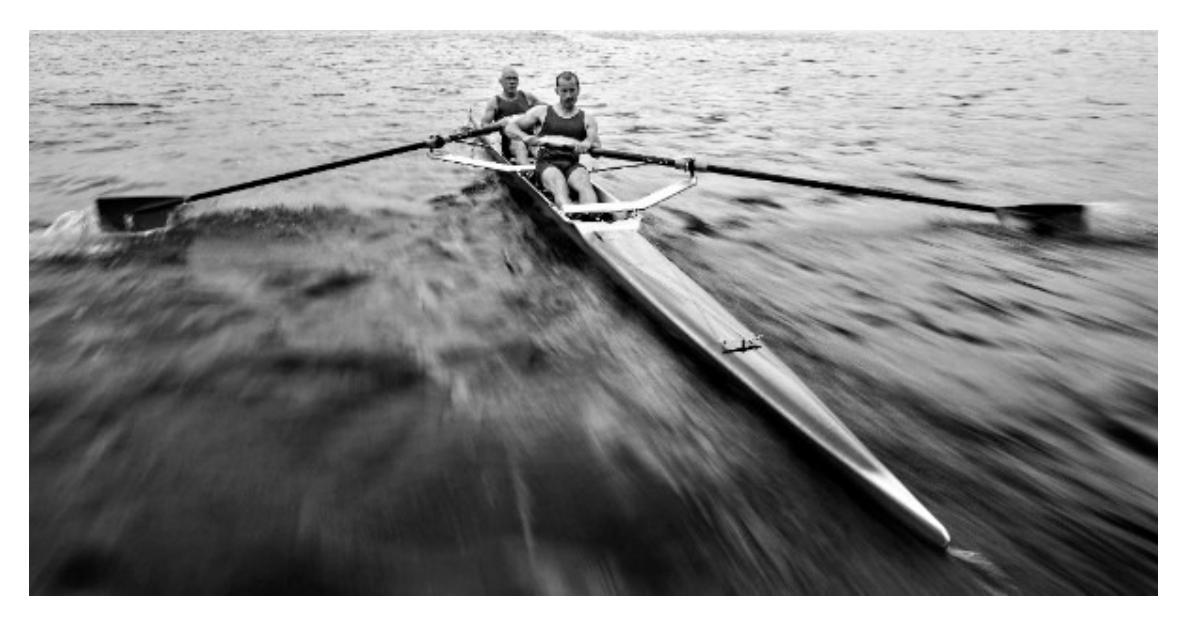

## Anti Doping

Masters competitors who plan to participate in the WRMR and take a medication for therapeutic reasons, which is on the WADA Prohibited List, will be permitted to apply for a retroactive Therapeutic Use Exemption ("TUE"), if they are tested and the result is positive for the medication. There is no need for Masters rowers to obtain TUEs from their National Anti-Doping Agency in advance.

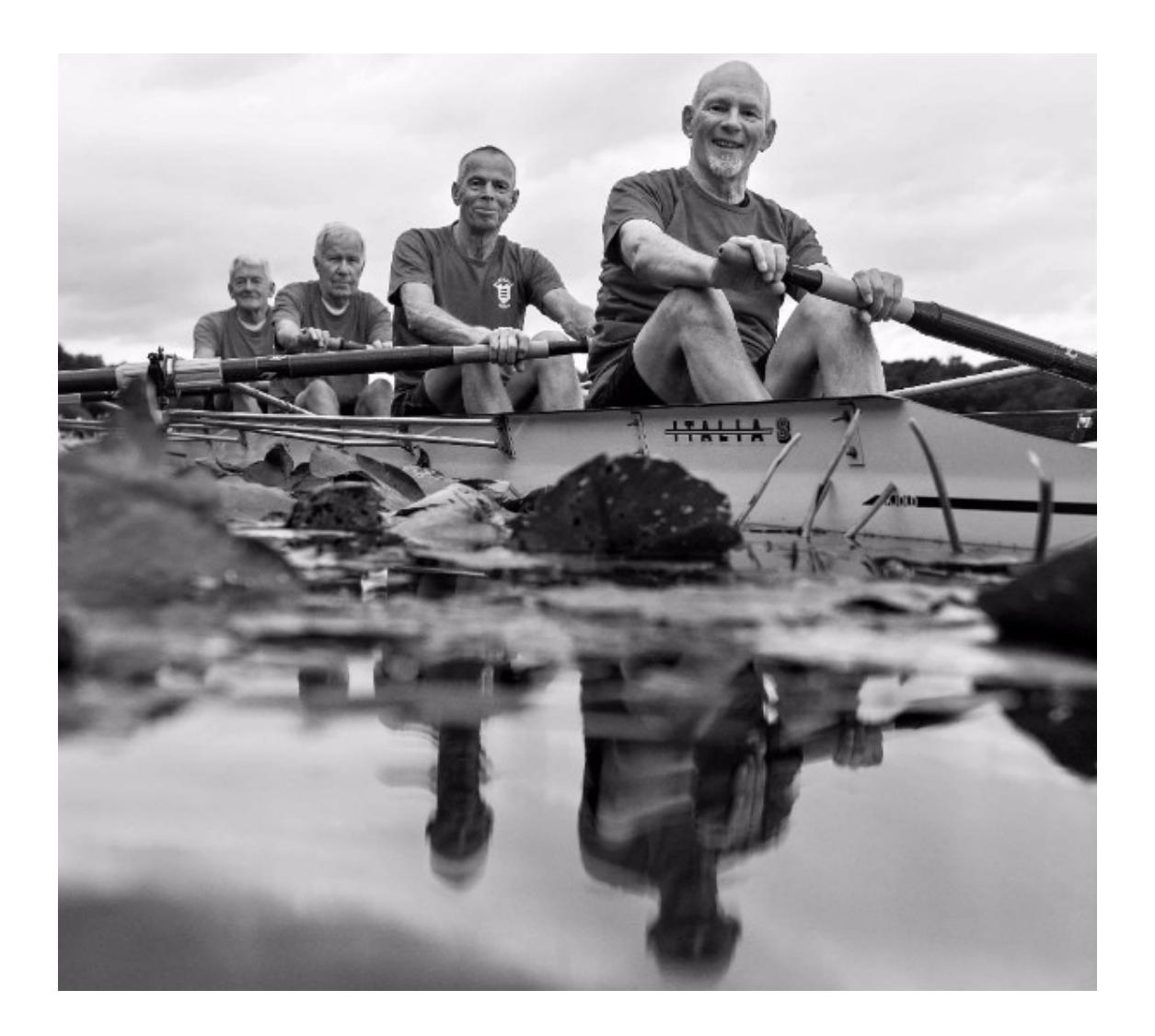

## Exercise and Aging

WRMR2016 in not only in the rowers interest – but also the doctors! Shortly before the regatta starts a large medical convention will be held at Rigshospitalet in Copenhagen, one of Denmark's largest hospitals. The topic of the convention is: Exercise and Aging - from hospital care to secondary prevention and aging athletes.

# Regatta Entry

# Accreditation for media

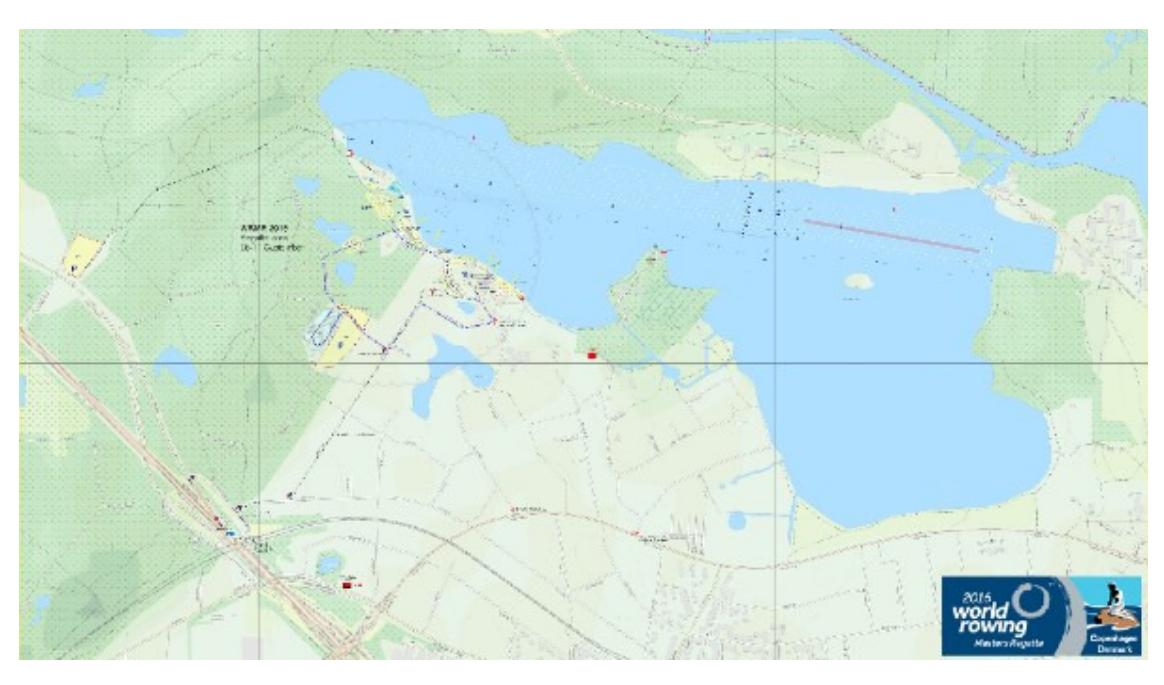

#### Regatta Map & App

A map containing all functions and activities in the Regatta area has been developed.

The map will be available for download at our Website and can be viewed in your preferred PDF viewer on your Smart Phone or IPad.

A Geo referenced version will also be available for viewing in the Avenza PDF Maps App for iOS or Android. The App is available for free and can be downloaded from the App Store or from Google Play.

The PDF Maps App views your location on the map using the built-in GPS device and is fully integrated with Google Maps. We are sure this tool will help you find your way in the Regatta area.

For further details press here.

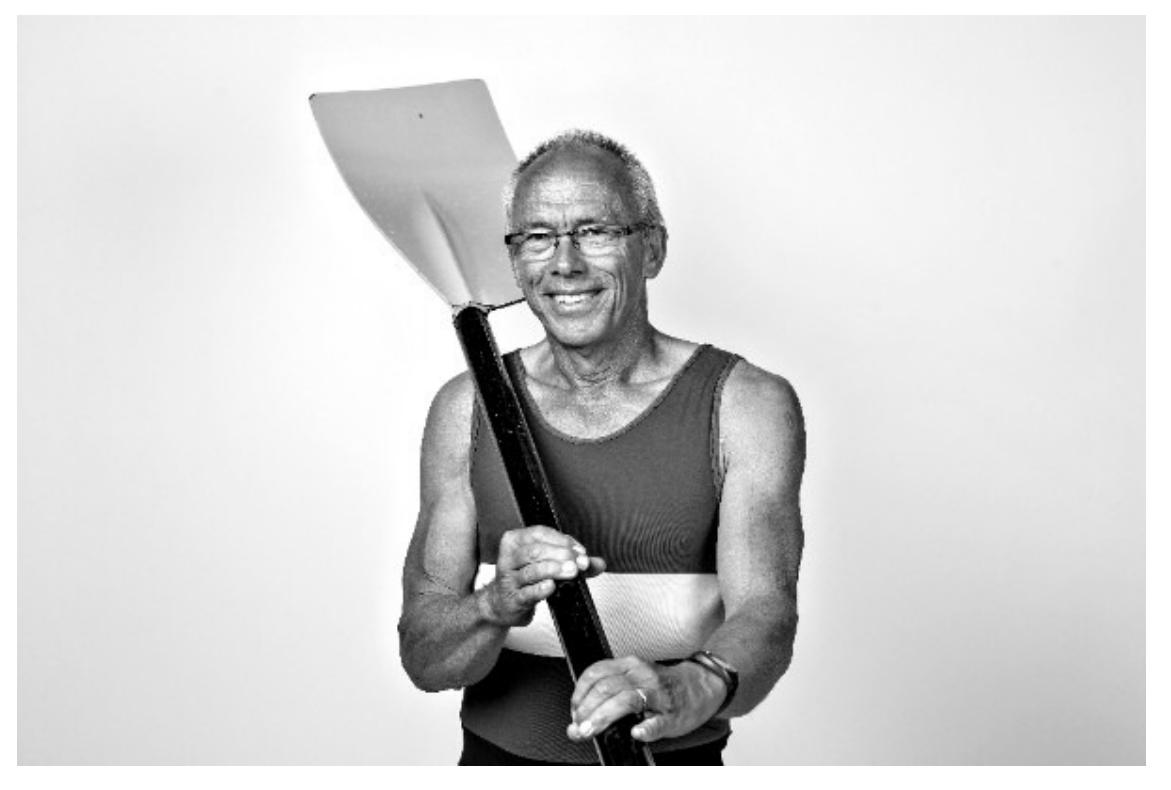

#### WRMR2016 - we are ready to answer your questions

If you have questions we are ready to help you with an answer. You are welcome to connect with us through one of the following channels: E-mail: wrmr2016@roning.dk

Facebook: 2016 World Rowing Masters Regatta

**Phone:** When we get closer to the regatta, we will open a hotline. We will inform you of the number at a later stage

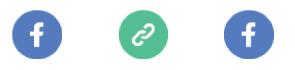

Copyright © 2016 Dansk Forening for Rosport, All rights reserved. You have signed up at www.wrmr2016.com

> Our mailing address is: Dansk Forening for Rosport Skovalleen 38A Bagsværd 2800 Denmark

Add us to your address book

Want to change how you receive these emails?

You can update your preferences or unsubscribe from this list

Dansk Forening for Rosport | Skovalleén 38A | 2880 Bagsværd | Tlf.:4444 0633 E-mail: wrmr2016@roning.dk